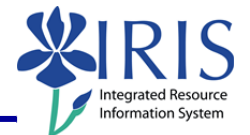

**Process:** The Non-Position Budget layout allows budget entry for future year income and non-position expenses by funds center and commitment item combinations. This BPS layout will be used for the following non-position budget types:

- General funds
- Auxiliary, hospital, and restricted funds income estimates

**IMPORTANT NOTE:** Funds Center and Commitment Item master data **must exist** in the IRIS system **before** the BPS system will save budget entry into the budget layouts.

**Role:** Authorized Personnel **Frequency:** When Needed

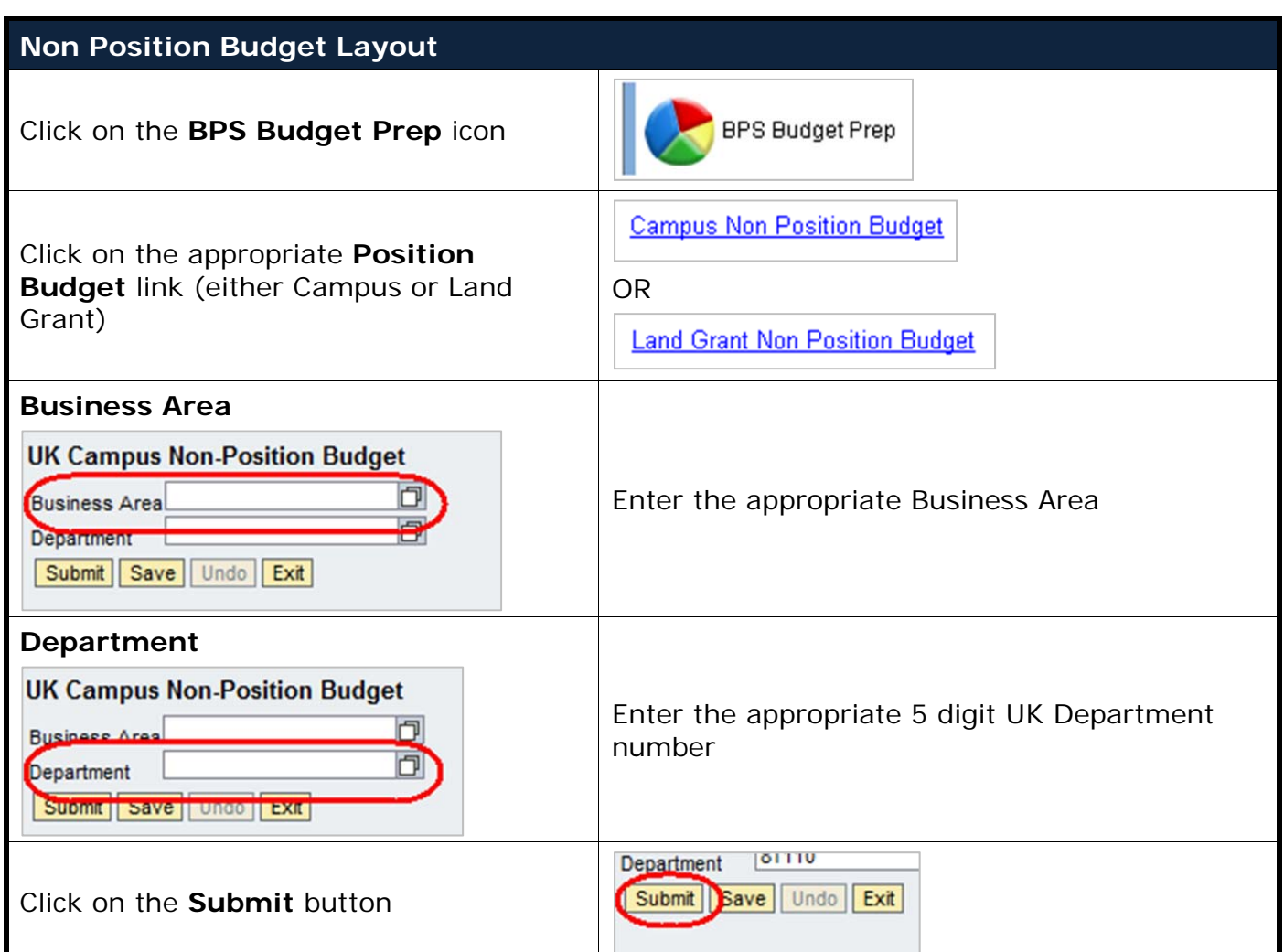

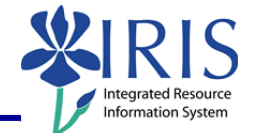

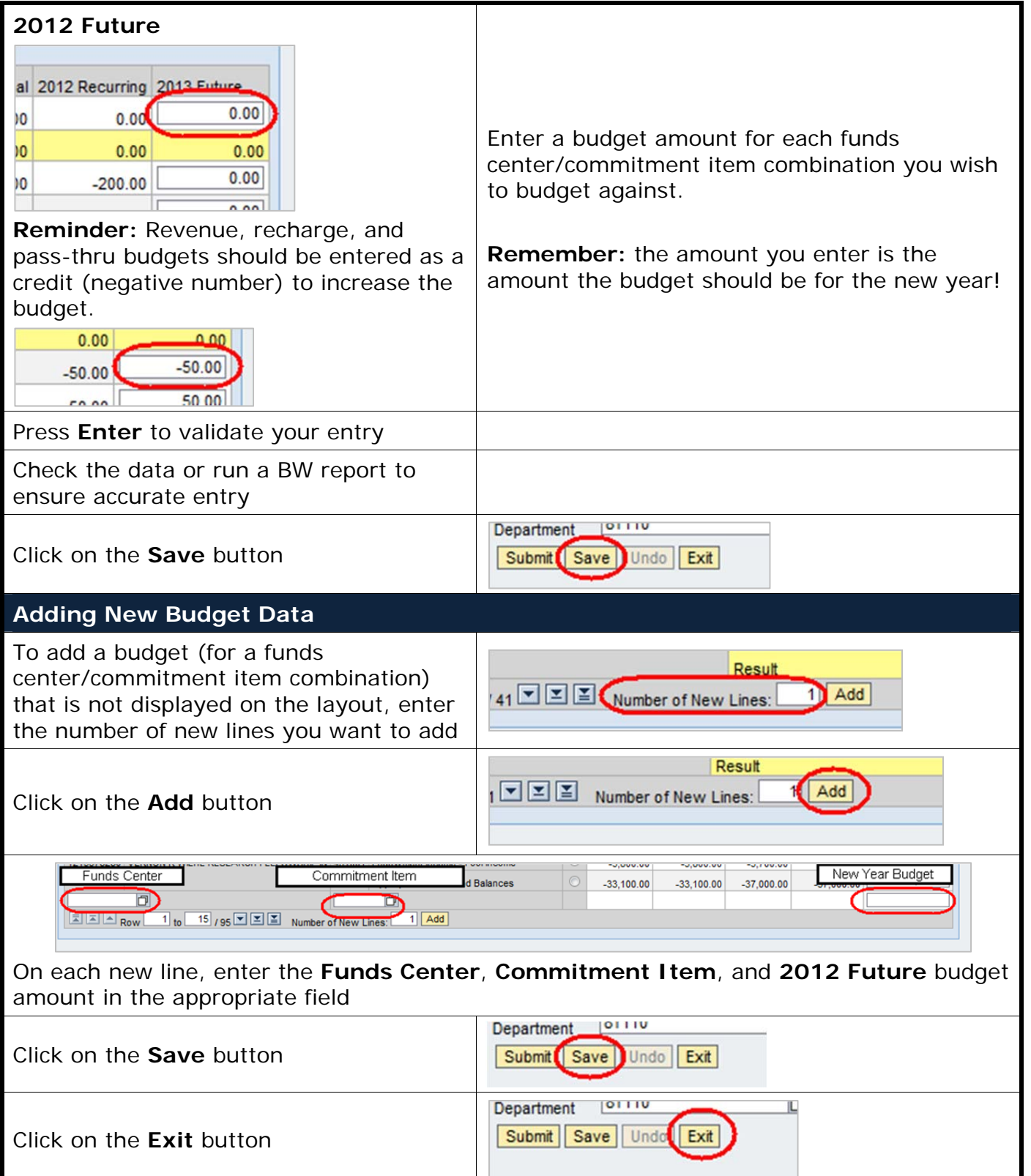